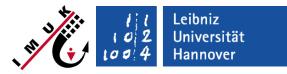

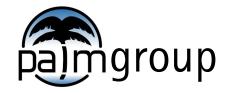

Institute of Meteorology and Climatology, Leibniz Universität Hannover

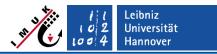

## **Overview**

- By default, PALM runs are started via linux shell command line: palmrun -r example\_cbl -a "d3#" [...]
- Graphical user interface for palmrun can be used for simplified usage: palmrungui
- palmrungui is automatically installed with palm (it requires additional packages: pyqt5, python3, see installation):
  - pip install pyqt5
  - sudo apt-get install python3-pyqt5

· · · ·

Start palmrungui from any place via the shell (it might be required to install xterm):

palmrungui &

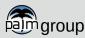

palmrungui

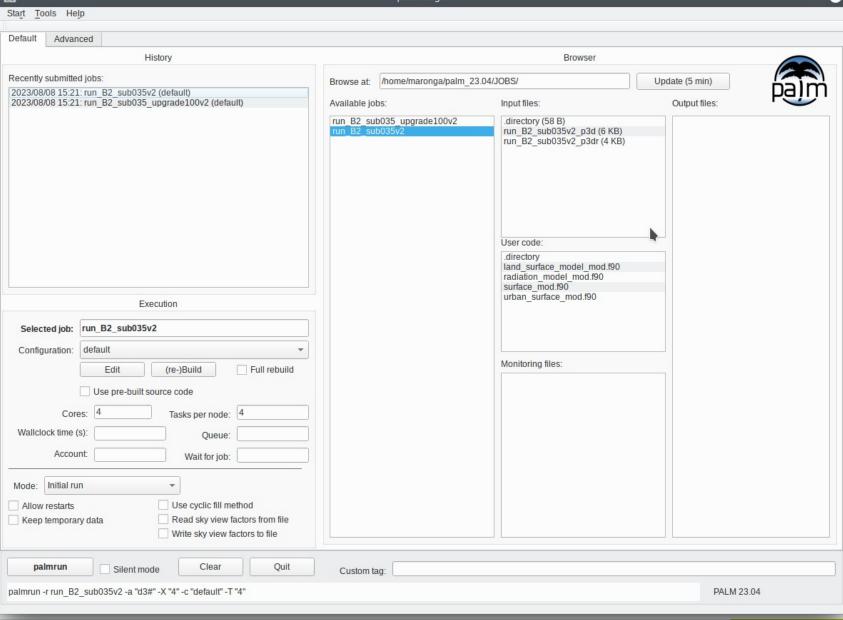

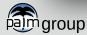

Leibniz <u>Univer</u>sität

X

| art Tools Help                                                                                                    | palmrungui                                    |                                                                                                    |                |    |
|----------------------------------------------------------------------------------------------------|-----------------------------------------------|----------------------------------------------------------------------------------------------------|----------------|----|
|                                                                                                    | mulations (sl                                 | nould be emp                                                                                                    | ty!)           | -  |
| ecently submitted jobs:                                                                                                    | Browse at: /home/maronga/palm_                | 23.04/JOBS/                                                                                                    | Update (5 min) |    |
| 2023/08/08 15:21: run_B2_sub035v2 (defau/i)<br>2023/08/08 15:21: run_B2_sub035_upgra01100v2 (default)                                                | Available jobs:                               | Input files:                                                                                                    | Output files:  | μe |
|                                                                                                    | run_B2_sub035_upgrade100v2<br>run_B2_sub035v2 | .directory (58 B)<br>run_B2_sub035v2_p3d (6 KB)<br>run_B2_sub035v2_p3dr (4 KB)<br>User code:<br>.directory<br>land_surface_model_mod.f90<br>radiation_model_mod.f90 | <b>b</b>       |    |
| Execution                                                                                                    |                                               | surface_mod.f90<br>urban_surface_mod.f90                                                                                                    |                |    |
| Selected job: run_B2_sub035v2                                                                                                    |                                               |                                                                                                    |                |    |
| Configuration: default                                                                                                    |                                               | Monitoring files:                                                                                                    |                |    |
| Edit (re-)Build Full rebuild                                                                                                    |                                               | Monitoring files:                                                                                                    |                |    |
| Use pre-built source code Cores: 4 Tasks per node: 4 Wallclock time (s): Queue: Account: Wait for job:                                               |                                               |                                                                                                    |                |    |
| Mode: Initial run 👻                                                                                                    |                                               |                                                                                                    |                |    |
| Allow restarts       Use cyclic fill method         Keep temporary data       Read sky view factors from file         Write sky view factors to file |                                               |                                                                                                    |                |    |
| palmrun Silent mode Clear Quit                                                                                                    | Custom tag:                                   |                                                                                                    |                |    |

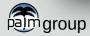

#### Available PALM setups

palmrunqui

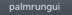

× 😣 🗕

| Default       Advanced         Browser         Browse at Inome/maronga/palm_23.04/JOBS/         Update (5 min)         2023/08/08 15:21: run_B2_sub035v2 (default)         2023/08/08 15:21: run_B2_sub035_upgrade100v2 (default)         Available jobs         run_B2_sub035_upgrade100v2 (default)         run_B2_sub035_v2         Joint B2_sub035_v2         Joint B2_sub035_v2         Joint B2_sub035_v2_p3dr (4 KB)         run_B2_sub035_v2_p3dr (4 KB)                                                                                                    | Start Tools Help                                                                                                    |                                                                                                    |
|----------------------------------------------------------------------------------------------------|----------------------------------------------------------------------------------------------------|----------------------------------------------------------------------------------------------------|
| History     Browser       Recently submitted jobs:     Browse at: Unome/maronga/palm_23.04/JOBS/     Update (5 min)       2023/08/08 15:21: run_B2_sub035v2 (default)     Available jobs     Input files:     Output files:       Available jobs     Input files:     Output files:     Input files:                                                                                                    | Default Advanced                                                                                                    |                                                                                                    |
| Recently submitted jobs:       Browse at: Chome/maronga/palm_23.04/JOBS/       Update (5 min)         2023/08/08 15:21: run_B2_sub035_upgrade100v2 (default)       Available jobs.       Input files:       Output files:         Multiple jobs.       Input files:       Output files:       Output files:       Input files:                                                                                                    |                                                                                                    | Browser                                                                                                    |
| 2023/08/08 15:21: run_B2_sub035v2 (default)         2023/08/08 15:21: run_B2_sub035_upgrade100v2 (default)         Available jobs         Input files:         Output files:         .directory (58 B)         run_B2_sub035v2         run_B2_sub035v2         run_B2_sub035v2         run_B2_sub035v2                                                                                                    |                                                                                                    | Browse at Unome/maronga/palm 23.04/JOBS/ Update (5 min)                                                                                                    |
| Execution     Selected job:     run_B2_sub035v2   Configuration:     default     (re-)Build     Full rebuild     User code:     directory   Iand surface mod !90   surface mod !90     Wallclock time (s):   Queue:   Account:     Walt for job:     Valid     Valid <td>2023/08/08 15:21: run_B2_sub035v2 (default)           2023/08/08 15:21: run_B2_sub035_upgrade100v2 (default)           Execution           Selected job:         run_B2_sub035v2           Configuration:         default           Edit         (re-)Build         Ful           Use pre-built source code         Cores:         4           Wallclock time (s):         Queue:         4</td> <td>Available jobs       Input files:       Output files:         run B2_sub035_upgrade100v2       directory (58 B)<br/>run_B2_sub035v2_p3dr (4 KB)       Input files:         User code:       directory<br/>directory<br/>land_surface_mod.190<br/>surface_mod.190<br/>urban_surface_mod.190       Input files:</td> | 2023/08/08 15:21: run_B2_sub035v2 (default)           2023/08/08 15:21: run_B2_sub035_upgrade100v2 (default)           Execution           Selected job:         run_B2_sub035v2           Configuration:         default           Edit         (re-)Build         Ful           Use pre-built source code         Cores:         4           Wallclock time (s):         Queue:         4 | Available jobs       Input files:       Output files:         run B2_sub035_upgrade100v2       directory (58 B)<br>run_B2_sub035v2_p3dr (4 KB)       Input files:         User code:       directory<br>directory<br>land_surface_mod.190<br>surface_mod.190<br>urban_surface_mod.190       Input files: |
| Mode:       Initial run         Allow restarts       Use cyclic fill method         Keep temporary data       Read sky view factors from file         Write sky view factors to file       Image: Comparison of the temporary data                                                                                                    | Allow restarts Use cyclic fill method Keep temporary data Read sky view factors fr                                                                                                    |                                                                                                    |
| palmrun     Silent mode     Clear     Quit     Custom tag:       palmrun -r run_B2_sub035v2 -a "d3#" -X "4" -c "default" -T "4"     PALM 23.04                                                                                                    |                                                                                                    |                                                                                                    |

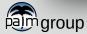

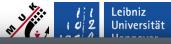

 $\times \otimes$ 

palmrungui

| Start Tools Help                                                                                                    |                                               |                                                                                                    |                |        |
|----------------------------------------------------------------------------------------------------|-----------------------------------------------|----------------------------------------------------------------------------------------------------|----------------|--------|
| Default Advanced                                                                                                    | Input files for                               | the selected job                                                                                                    |                |        |
| History                                                                                                    |                                               | Browser                                                                                                    |                |        |
| Recently submitted jobs:                                                                                                    | Browse at: /home/maronga/palm_23              | .04/JOBS                                                                                                    | Update (5 min) |        |
| 2023/08/08 15:21: run B2_sub035v2 (default)<br>2023/08/08 15:21: run B2_sub035_upgrade100v2 (default)                                                                                            | Available jobs:                               | Input files:                                                                                                    | Output files:  | pailin |
|                                                                                                    | run_B2_sub035_upgrade100v2<br>run_B2_sub035v2 | I.directory (58 B)<br>run_B2_sub035v2_p3d (6 KB)<br>run_B2_sub035v2_p3dr (4 KB)<br>User code:<br>I.directory<br>Iand_surface_model_mod.f90<br>radiation_model_mod.f90<br>surface_mod.f90 |                |        |
| Execution Selected job: run_B2_sub035v2 Configuration: default                                                                                                    |                                               | urban_surface_mod.f90                                                                                                    |                |        |
| Edit       (re-)Build       Full rebuild         Use pre-built source code       Use pre-built source code         Cores:       4       Tasks per node:         Wallclock time (s):       Queue: |                                               | Monitoring files:                                                                                                    |                |        |
| Mode:       Initial run         Allow restarts       Use cyclic fill method         Keep temporary data       Read sky view factors from file         Write sky view factors to file             |                                               |                                                                                                    |                |        |
| palmrun     Silent mode     Clear     Quit       palmrun -r run_B2_sub035v2 -a "d3#" -X "4" -c "default" -T "4"                                                                                  | Custom tag:                                   |                                                                                                    | PALM 23.04     | 4      |

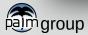

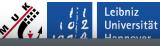

Hannovar palmrungui X Start Tools Help User code for the selected job Default Advanced History Browser Recently submitted jobs: Browse at: /home/maronga/palm 23.04/JOE SI Update (5 min) 2023/08/08 15:21: run B2 sub035v2 (default) 2023/08/08 15:21: run B2 sub035 upgrade100v2 (default) Available jobs: Input files: Output files: run\_B2\_sub035\_upgrade100v2 .directory (58 B) run B2 sub035v2 run B2 sub035v2 p3d (6 KB) run\_B2\_sub035v2\_p3dr (4 KB) User code: .directory land\_surface\_model\_mod.f90 radiation\_model\_mod.f90 surface mod.f90 urban surface mod.f90 Execution run B2 sub035v2 Selected job: Configuration: default Monitoring files Edit (re-)Build Full rebuild Use pre-built source code Cores: 4 Tasks per node: 4 Wallclock time (s): Queue: Account: Wait for job: Mode: Initial run \* Use cyclic fill method Allow restarts Keep temporary data Read sky view factors from file Write sky view factors to file Clear Quit palmrun Silent mode Custom tag: palmrun -r run B2 sub035v2 -a "d3#" -X "4" -c "default" -T "4" PALM 23.04

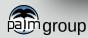

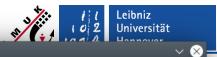

palmrungui

| Start Tools Help                                                                                                    |                                                                                                    |                     |                                 |
|----------------------------------------------------------------------------------------------------|----------------------------------------------------------------------------------------------------|---------------------|---------------------------------|
| Default Advanced                                                                                                    | Monitorina fi                                                                                        | les for the selecte | ed iob                          |
| History                                                                                                    | i wionitoning n                                                                                      | Browser             |                                 |
| History         Recently submitted jobs:         2023/08/08 15:21: run_B2_sub035v2 (default)         2023/08/08 15:21: run_B2_sub035_upgrade100v2 (default)                                                                                                    | Browse at: /home/maronga/palm_23<br>Available jobs:<br>run_B2_sub035_upgrade100v2<br>run_B2_sub035v2 |                     | Update (5 min)<br>Output files: |
| Execution         Execution         Selected job:       run_B2_sub035v2         Configuration:       default       *         Edit       (re-)Build       Full rebuild         Use pre-built source code       Cores:       4         Cores:       4       Tasks per node:       4         Wallclock time (s):       Queue: |                                                                                                    | Monitoring files:   |                                 |
| palmrun     Silent mode     Clear     Quit       palmrun -r run_B2_sub035v2 -a "d3#" -X "4" -c "default" -T "4"                                                                                                    | Custom tag:                                                                                          |                     | PALM 23.04                      |

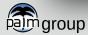

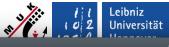

 $\sim \otimes$ 

palmrungui

| Start Tools Help                                                                                                    |                                        |                                                                                                    |                |        |
|----------------------------------------------------------------------------------------------------|----------------------------------------|----------------------------------------------------------------------------------------------------|----------------|--------|
| Default Advanced                                                                                                    | Outr                                   | out files for selected                                                                                                    | lioh           |        |
| History                                                                                                    | Outp                                   |                                                                                                    | 1 ]00          |        |
| Recently submitted jobs:                                                                                                    | Browse at: /home/mar                   | onga/palm_23.04/JOBS/                                                                                                    | Update (5 min) |        |
| 2023/08/08 15:21: run_B2_sub035v2 (default)<br>2023/08/08 15:21: run_B2_sub035_upgrade100v2 (default)                                                                                | Available jobs:                        | Input files:                                                                                                    | Output files:  | hailin |
|                                                                                                    | run_B2_sub035_upgra<br>run_B2_sub035v2 | de100v2<br>.directory (58 B)<br>run B2_sub035v2_p3d (6<br>run_B2_sub035v2_p3dr (7<br>User code:<br>.directory<br>land_surface_model_mod<br>radiation_model_mod.f90 | 3 KB)<br>4 KB) |        |
| Execution Selected job: run_B2_sub035v2 Configuration: default                                                                                                    |                                        | surface_mod.f90<br>urban_surface_mod.f90                                                                                                    |                |        |
| Configuration: default  Edit (re-)Build Full rebuild Use pre-built source code Cores: 4 Tasks per node: 4 Wallclock time (s): Queue: Account Wait for job:                           |                                        | Monitoring files:                                                                                                    |                |        |
| Mode:       Initial run         Allow restarts       Use cyclic fill method         Keep temporary data       Read sky view factors from file         Write sky view factors to file |                                        |                                                                                                    |                |        |
| palmrun     Silent mode     Clear     Quit       palmrun -r run_B2_sub035v2 -a "d3#" -X "4" -c "defauit" -T "4"                                                                      | Custom tag:                            |                                                                                                    | PALM 23.       | 04     |

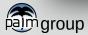

#### 

| Sta <u>r</u> t <u>T</u> ools Help                                                                                                    |                                                                                                    |
|----------------------------------------------------------------------------------------------------|----------------------------------------------------------------------------------------------------|
| Default Advanced Use                                                                                                    | context dialog to create new / copy jobs                                                                                                    |
| History                                                                                                    | Browser                                                                                                    |
| History         Recently submitted jobs:         2023/08/08 15:21: run_B2_sub035_upgrade100v2 (default)         2023/08/08 15:21: run_B2_sub035_upgrade100v2 (default)         Execution                                                                                                    | Browse at: Intermation and participation of the second second sec |
| Selected job:       run_B2_sub035v2         Configuration:       default         Edit       (re-)Build         Duse pre-built source code         Cores:       4         Tasks per node:       4         Wallclock time (s):       Queue:         Account:       Wait for job:         Mode:       Initial run         Allow restarts       Use cyclic fill method         Keep temporary data       Read sky view factors form file         Write sky view factors to file       State of the sky view factors to file | Monitoring files:                                                                                                    |
| palmrun     Silent mode     Clear     Quit       palmrun -r run_B2_sub035v2 -a "d3#" -X "4" -c "default" -T "4"                                                                                                    | Custom tag: PALM 23.04                                                                                                    |

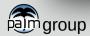

l l Leibniz l o 2 Universität

N L L

| tart Tools Help                                                                                                    | palmrungui                                                                                                    |                                                                                                    | ~         |
|----------------------------------------------------------------------------------------------------|----------------------------------------------------------------------------------------------------|----------------------------------------------------------------------------------------------------|-----------|
|                                                                                                    | files via context dial                                                                                                    | og ("right mouse                                                                                               | e click") |
| Recently submitted jobs:<br>2023/08/08 15:21: run_B2_sub035v2 (default)<br>2023/08/08 15:21: run_B2_sub035_upgrade100v2 (default)                                                                                                    | Browse at: //hone/mansnga/palm_23.04/JOBS/<br>Available jobs: Input f<br>run_B2_sub035_upgrade100v2<br>run_B2_sub035v2<br>guident<br>Jser o<br>direction | Update (5<br>files: Outp<br>20005502 p3d (6 KB)<br>B2_sub035v2_p3dr (4 KB)<br>B2_sub035v2_p3dr (4 KB)<br>code: |           |
| Execution         Selected job:       run_B2_sub035v2         Configuration:       default <ul> <li>Edit</li> <li>(re-)Build</li> <li>Full rebuild</li> <li>Use pre-built source code</li> <li>Cores:</li> <li>4</li> <li>Tasks per node:</li> <li>Queue:</li> <li>Account:</li> <li>Wait for job:</li> </ul> Mode:     Initial run <ul> <li>Initial run</li> <li>Initial run</li> </ul> <ul> <li>Initial run</li> <li>Initial run</li> </ul> <ul> <li>Initial run</li> <li>Initial run</li> <li>Initial run</li> </ul> <ul> <li>Initial run</li> <li>Initial run</li> <li>Initial run</li> <li>Initial run</li> </ul> <ul> <li>Initial run</li> </ul> | surfar<br>urbar                                                                                                    | oring files:                                                                                                   |           |
| Allow restarts Use cyclic fill method<br>Allow restarts Use cyclic fill method<br>Keep temporary data Read sky view factors from file<br>Write sky view factors to file<br>palmrun Silent mode Clear Quit                                                                                                    | Custom tag:                                                                                                    |                                                                                                    |           |

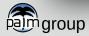

palmrungui

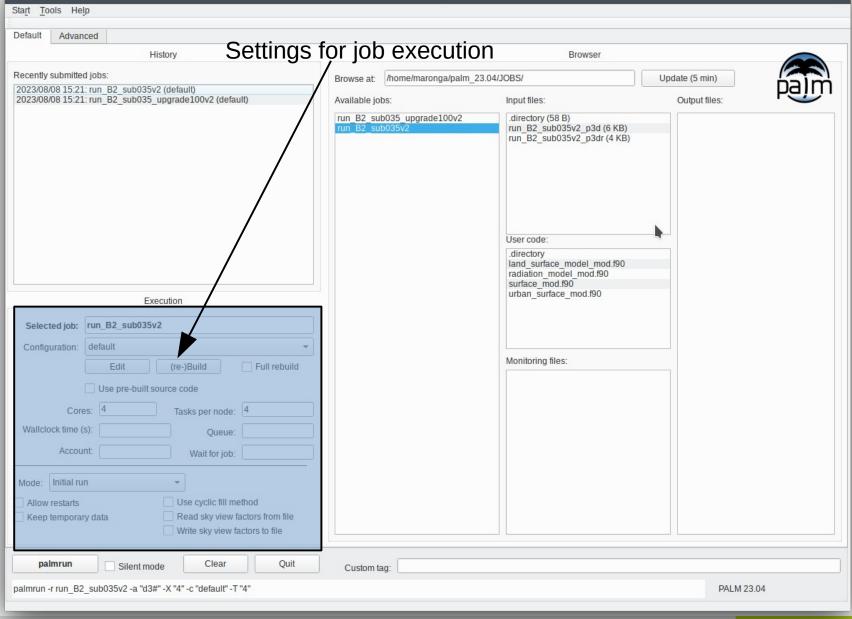

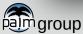

Leibniz

Universität

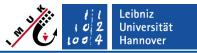

| X          |              |                |               |               | ~        |      |      |
|------------|--------------|----------------|---------------|---------------|----------|------|------|
| Start Too  | ls Help      |                |               |               |          |      |      |
|            |              |                |               |               |          |      |      |
| Default    | Advance      |                |               |               |          |      |      |
|            |              |                | Adva          | nced setting  | S        |      |      |
| _          |              |                |               |               |          |      |      |
|            |              | n local mac    |               |               |          |      |      |
|            |              | e job file or  |               |               |          |      |      |
|            | -            |                |               | obs will be i | gnored)  |      |      |
|            |              | om previou     | s run)        |               |          |      |      |
|            | ise OpenM    |                |               |               |          |      |      |
|            |              | Imrun for d    |               |               |          |      |      |
| Z (d       | isable com   | bine_plot_     | fields at the | end of job)   |          |      |      |
|            |              | Memory (       |               |               | 1        |      |      |
|            |              | -              | efile:        |               | J        |      |      |
| Dre        | processor    | directives (   | -             |               |          |      |      |
| Ple        |              | to be comp     |               |               |          |      |      |
| Nur        |              | allel I/O stre |               |               |          |      |      |
|            | iber of part | and no suc     | ams.          |               |          |      |      |
|            |              |                |               |               |          |      |      |
|            |              | Proces         | ssor distrib  | ution         |          |      |      |
| (Couple)   | d atmosphe   | ere-ocean r    | uns only)     |               |          |      |      |
|            | phere:       |                |               |               |          |      |      |
| (          | Dcean:       |                |               |               |          |      |      |
|            |              |                |               |               |          |      |      |
|            |              |                |               |               |          |      |      |
|            |              |                |               |               |          |      |      |
|            |              |                |               |               |          |      |      |
|            |              |                |               |               |          |      |      |
|            |              |                |               |               |          |      |      |
|            |              |                |               |               |          |      |      |
| pair       | nrun         | Silon          | t mode        | Clear         |          | Quit | Curr |
|            |              |                |               |               |          |      | Cus  |
| palmrun -r | run_B2_si    | ub035v2 -a     | "d3#" -X "4   | " -c "default | " -T "4" |      |      |
|            |              |                |               |               |          |      |      |

Advanced setting:
 be sure what you are doing...
 see palmrun ?

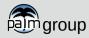

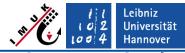

| Default Advar                                                                          |                                                                                                    |              |
|----------------------------------------------------------------------------------------|----------------------------------------------------------------------------------------------------|--------------|
|                                                                                        | History                                                                                                    |              |
| Recently submitte                                                                      | ed jobs:<br>1: run B2 sub035v2 (default)                                                                                                    |              |
|                                                                                        | 1: run_B2_sub035v2 (default)<br>1: run_B2_sub035_upgrade100v2 (default)                                                                                                    |              |
|                                                                                        |                                                                                                    |              |
|                                                                                        |                                                                                                    |              |
|                                                                                        | Execution                                                                                                    | _            |
| Selected job:                                                                          | run_B2_sub035v2                                                                                                    |              |
| Selected job:<br>Configuration:                                                        | run_B2_sub035v2 default                                                                                                    |              |
| -                                                                                      | run_B2_sub035v2       default       Edit     (re-)Build   Full rebuilt                                                                                                    | Ţ<br>Ţ<br>Id |
| Configuration:                                                                         | run_B2_sub035v2       default       Edit     (re-)Build       Use pre-built source code                                                                                                    | ▼<br>Id      |
| Configuration:                                                                         | run_B2_sub035v2         default         Edit       (re-)Build         Use pre-built source code         res:       4                                                                                                    | ▼<br>Id      |
| Configuration:<br>Cor<br>Wallclock time                                                | run_B2_sub035v2         default         Edit       (re-)Build         Use pre-built source code         es:       4         Tasks per node:       4         (s):       Queue:                                                                                                    | ▼<br>Id      |
| Configuration:                                                                         | run_B2_sub035v2         default         Edit       (re-)Build         Use pre-built source code         es:       4         Tasks per node:       4         (s):       Queue:                                                                                                    | ld           |
| Configuration:<br>Cor<br>Wallclock time                                                | run_B2_sub035v2         default         Edit       (re-)Build         Use pre-built source code         res:       4         Tasks per node:       4         (s):       Queue:         unt:       Wait for job:                                                                                         | -            |
| Configuration:<br>Cor<br>Wallclock time<br>Accou                                       | run_B2_sub035v2         default         Edit       (re-)Build         Use pre-built source code         res:       4         Tasks per node:       4         (s):       Queue:         unt:       Wait for job:                                                                                         | Id           |
| Configuration:<br>Cor<br>Wallclock time<br>Accou<br>Mode: Initial ru                   | run_B2_sub035v2         default         Edit       (re-)Build         Use pre-built source code         es:       4         Tasks per node:       4         (s):       Queue:         unt       Wait for job:         unt       Use cyclic fill method         In       Read sky view factors from file |              |
| Configuration:<br>Cor<br>Wallclock time<br>Accou<br>Mode: Initial ru<br>Allow restarts | run_B2_sub035v2         default         Edit       (re-)Build         Use pre-built source code         es:       4         Tasks per node:       4         (s):       Queue:         unt       Wait for job:         unt       Use cyclic fill method                                                  |              |

- Execute PALM (= interactively or send job to queuing system) via button palmrun
- The bottom line shows the palmrun command. You could also directly execute this command in the shell!
- palmrun will be executed in seperate window (xterm):

```
*** creating executable and other sources for
the remote host
 *** nothing to compile for this run
 *** executable and other sources created
 *** submit the job
 --> palmrun finished
--> Press enter to continue...
```

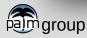

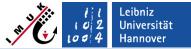

X  $\sim \propto$ palmrungui Start Tools Help Wait for results in output file list... Default Advanced History Browser Recently submitted jobs: Browse at: /home/maronga/palm 23.04/JOBS/ Update (5 min) 2023/08/08 15:33: example cbl (default) 2023/08/08 15:21: run B2 sub035v2 (default) Available jobs: Input files: ut files: 2023/08/08 15:21: run B2 sub035 upgrade100v2 (default) example cbl example cbl p3d (4 KB) example cbl av xz.000.nc (9 KB) run B2 sub035 upgrade100v2 example cbl pr.000.nc (7 KB) run B2 sub035v2 example cbl ts.000.nc (16 KB) example cbl xy.000.nc (53 KB) example cbl xz.000.nc (29 KB) User code: Execution Selected job: example cbl Configuration: default Monitoring files: Edit (re-)Build Full rebuild example cbl cpu.000 (3 KB) example cbl header.000 (7 KB) Use pre-built source code example cbl parin.000 (4 KB) example cbl rc.000 (31 KB) 4 Tasks per node: 4 Cores: example cbl rc.001 (31 KB) example cbl stdout.000 (10 KB) Wallclock time (s): Queue: Account: Wait for job: Initial run Mode: \* Allow restarts Use cyclic fill method Read sky view factors from file Keep temporary data Write sky view factors to file palmrun Clear Quit Silent mode Custom tag: palmrun -r example cbl -a "d3#" -X "4" -c "default" -T "4" PALM 23.04

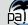

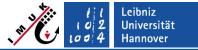

16

X X palmrungui Start Tools Help Open files, e.g. via ncview Default Advanced History Browser Recently submitted jobs: Browse at: /home/maronga/palm 23.04/JOBS/ Update (5 min) 2023/08/08 15:33: example cbl (default) 2023/08/08 15:21: run B2 sub035v2 (default) Available jobs: Input files: ut files: 2023/08/08 15:21: run B2 sub035 upgrade100v2 (default) example cbl example cbl p3d (4 KB) example cbl av xz.000.nc (9 KB) run B2 sub035 upgrade100v2 example cbl pr.000.nc (7 KB) run B2 sub035v2 example\_cbl\_ts.000.nc (16 KB) example cbl xy.000.nc (53 KB) example cbl xz.000.nc (29 KB) User code: Execution Selected job: example cbl default Configuration: Monitoring files: Edit (re-)Build Full rebuild example cbl cpu.000 (3 KB) example cbl header.000 (7 KB) Use pre-built source code example cbl parin.000 (4 KB) example cbl rc.000 (31 KB) 4 Tasks per node: 4 Cores: example cbl rc.001 (31 KB) example cbl stdout.000 (10 KB) Wallclock time (s): Queue: Account: Wait for job: Initial run Mode: \* Allow restarts Use cyclic fill method Read sky view factors from file Keep temporary data Write sky view factors to file palmrun Clear Quit Silent mode Custom tag: pal palmrun -r example cbl -a "d3#" -X "4" -c "default" -T "4" PALM 23.04

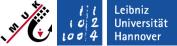

X X palmrungui Start Tools Help Check monitoring files Default Advanced History Browser Recently submitted jobs: Browse at: /home/maronga/palm 23.04/JOBS/ Update (5 min) 2023/08/08 15:33: example cbl (default) 2023/08/08 15:21: run B2 sub035v2 (default) Available jobs: Input files Output files: 2023/08/08 15:21: run B2 sub035 upgrade100v2 (default) example cbl example cbl p3d (4 KB) example cbl av xz.000.nc (9 KB) run B2 sub035 upgrade100v2 example cbl pr.000.nc (7 KB) run B2 sub035v2 example cbl ts.000.nc (16 KB) example cbl xy.000.nc (53 KB) example cbl xz.000.nc (29 KB) User code: Execution Selected job: example cbl default Configuration: Monitoring files: Edit (re-)Build Full rebuild example cbl cpu.000 (3 KB) example cbl header.000 (7 KB) Use pre-built source code example cbl parin.000 (4 KB) example cbl rc.000 (31 KB) 4 Tasks per node: 4 Cores: example cbl rc.001 (31 KB) example cbl stdout.000 (10 KB) Wallclock time (s): Queue: Account: Wait for job: Initial run Mode: \* Allow restarts Use cyclic fill method Keep temporary data Read sky view factors from file Write sky view factors to file palmrun Clear Quit Silent mode Custom tag: pal

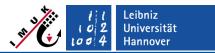

## **Advantages**

- Extremely easy job mangement
- History of all submitted jobs (inculding failed ones)
- You can save a default configuration
- Quick overview of all related files for a job
- Works well for local and remote job submission
- Recommended during testing phase

## Limitations

- Output files will only be displayed if you run PALM locally or if you transfer data (automatically) to your local JOBS/OUTPUT directory (check .palm.iofiles configuration)
- Remote job chains do not work properly at the moment
  - → Call of palmrungui might be required on compute host

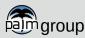